#### **Red Hat Linux Cheat Sheet**

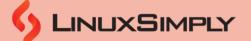

| System Configuration         |                                                                  |
|------------------------------|------------------------------------------------------------------|
| system -config -*            | Configure various system settings                                |
| system -confiq -*-tui        | Open text user interface version of<br>system configuration tool |
| system -confiq -<br>printer  | Configure printer settings                                       |
| system -confiq -date         | Configure date and time settings                                 |
| timedatectl                  | View and modify system's date and time                           |
| <u>date</u>                  | Displays current date and time in the system's default format    |
| ntpdate                      | Manually synchronize system's clock with a specified NTP server  |
| chronyc                      | Monitor and manage system's time synchronization                 |
| system -confiq -<br>keyboard | Configure keyboard settings                                      |
| localectl                    | Query and configure system's locale and<br>keyboard settings     |
| <u>ssh -keygen</u>           | Generate, manage and convert authentication keys                 |

| Generate, manage and convert<br>authentication keys                                        | <u>ls /etc/init.d/</u>                         | Lists the available startup scripts                               |
|--------------------------------------------------------------------------------------------|------------------------------------------------|-------------------------------------------------------------------|
|                                                                                            | systemctl -at<br>service                       | Displays a list of all available services on the system           |
| and Disk Management                                                                        | <u>ls</u><br>/etc/systemd/sy<br>stem/*.service | Lists all systemd unit files ending in .service                   |
| A file system format that supports large file sizes, high scalability and fast performance | service status -<br>all                        | Displays the status of all available system services              |
| Manage GPT partition tables                                                                | systemctl -t<br>service<br>state=active        | Displays a list of active services managed by systemd             |
| Creates simple storage service volumes on AWS                                              | <u>service name</u><br><u>start</u>            | Starts the specified system service                               |
| Manage traditional MBR partition tables                                                    | <u>service name</u><br><u>stop</u>             | Stops the specified system service                                |
| Manage partition tables including<br>support for GPT and MBR formats                       | systemctl start name .service                  | Starts the specified systemd service                              |
| Create and manage SSM volumes on<br>AWS                                                    | systemctl stop<br>name .service                | Stops the specified systemd service                               |
| Format a device or partition as swap space                                                 | chkconfig name<br>on                           | Enables the specified service to start automatically at boot time |
|                                                                                            |                                                |                                                                   |

chkconfig --list

**System Information** 

| subscription -<br>manager identity | Display the identity of the currently<br>subscribed system in Red Hat's subscription<br>management system |
|------------------------------------|----------------------------------------------------------------------------------------------------|
| rhn_register                       | Register with Red Hat network Classic for software updates and support                                    |
| sosreport                          | Collect system diagnostic information for troubleshooting purposes                                        |
| demidecode                         | Display hardware information                                                                              |
| Istopo                             | Display the topology of the system's hardware, such as CPU cores and caches                               |
| lscpu                              | Display information about the system's<br>CPU architecture                                                |
| cat<br>/proc/cpuinfo               | Display detailed information about the system's CPU                                                       |

Services

Displays the current status of services

#### Prepared By: Md Zahidul Islam Laku

File and Di

xfs

gdisk

fdisk

parted

ssm create

mkswap

ssm\_create

Copyright ©2023 www.linuxsimply.com | All rights reserved.

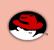

**Cheat Sheet** 

| File                                                      | and Disk Management                                                                                    |
|-----------------------------------------------------------|----------------------------------------------------------------------------------------------------|
| mkfs.filesystem_type<br>(ext4, xfs)                       | Format a device or partition with a specified file system type, such as ext4 or xfs                    |
| xfs_fsr                                                   | Defragment XFS file systems                                                                            |
| ssm mount                                                 | Mount SSM volumes on AWS                                                                               |
| <u>fsck (look for 'non-</u><br><u>contiguous inodes')</u> | Check and repair the file system on a device or partition including checking for non-contiguous inodes |
| <u>mount</u>                                              | Mount a file system to a specific directory                                                            |
| swapon -a                                                 | Activate all defined swap devices                                                                      |
| lvdisplay                                                 | Display information about logical volumes                                                              |
| lvs                                                       | Display a summary of logical volumes                                                                   |
| vgdisplay                                                 | Display information about volume groups                                                                |
| vgs                                                       | Display a summary of volume groups                                                                     |
| pvdisplay                                                 | Display information about physical volumes                                                             |
| pvs                                                       | Display a summary of physical volumes                                                                  |
| ssm create (if<br>backend in lvm)                         | Create an SSM volume using Logical<br>Volume Manager as the backend on AWS                             |
| pvcreate                                                  | Initialize a physical volume for use with LVM                                                          |
| vgcreate                                                  | Create a new volume group using one or more physical volumes                                           |
| lvcreate                                                  | Create a new logical volume within a volume group                                                      |
| xfs_growfs                                                | Expand an XFS file system after resizing a logical volume or partition                                 |
| ssm resize                                                | Resize an SSM volume on AWS                                                                            |
| vgextend                                                  | Add one or more physical volumes to an existing volume group                                           |

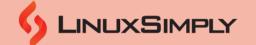

| Services                             |                                                                                 |
|--------------------------------------|---------------------------------------------------------------------------------|
| chkconfig name<br>off                | Disables the specified service from starting automatically at boot time         |
| systemctl enable<br>name.service     | Enables the specified systemd service to start automatically at boot time       |
| systemctl disable<br>name.service    | Disables the specified systemd service from starting automatically at boot time |
| <u>service name</u><br><u>status</u> | Displays the status of the specified system service                             |

|                                 | Software Management                                                                         |
|---------------------------------|---------------------------------------------------------------------------------------------|
| yum install                     | Install packages and dependencies from<br>configured repositories                           |
| yum group<br>install            | Install a group of related packages from<br>configured repositories                         |
| yum info                        | Display information about a specific package, including its version, size, and dependencies |
| yum group info                  | Display information about a group of<br>packages and their dependencies                     |
| yum update                      | Update installed packages to the latest available versions                                  |
| yum upgrade                     | Upgrade all packages on the system to their latest available versions                       |
| subscription -<br>manager repos | Manage subscriptions and repositories                                                       |
| rpm -qf                         | Display the package name that owns a specified file                                         |
| yum provides<br>filenames -glob | Display which package provides a specific file or feature                                   |
| rpm -q<br>packagename           | Display information about a specified package, including its version and architecture       |
| yum list installed              | Display a list of all installed packages                                                    |
| yum module<br>install           | Install a specific module stream and its dependencies                                       |
| yum module info                 | Display information about a module, including its streams and profiles                      |

|                                 | Cheat Sheet                                       |                             |
|---------------------------------|---------------------------------------------------|-----------------------------|
| Fi                              | le and Disk Management                            |                             |
| lvextend                        | Expand the size of an existing logical volume     | yum<br>remo<br>modu<br>ream |
| lvreduce                        | Shrink the size of an existing logical volume     | yum<br>reset<br>modu        |
| ssm check                       | Check the health status of SSM volumes on AWS     | yum                         |
| showmount -e                    | Display the NFS exports on a given NFS server     | rpm -                       |
| systemctl reload<br>nfs.service | Reload the configuration of the NFS service       |                             |
| <u>chmod</u>                    | Change the permissions of a file or directory     |                             |
| <u>chown</u>                    | Change the owner of a file or directory           | <u>tar</u>                  |
| <u>chgrp</u>                    | Change tha group ownership of a file or directory | сріо                        |
|                                 |                                                   |                             |

|         | unectory                                                                                                 |
|---------|----------------------------------------------------------------------------------------------------|
| umask   | Set the default file creation permissions                                                                |
| chattr  | Set or remove file attributes such as making a file immutable or undeletable                             |
| setfacl | Modify file access control lists which<br>allow fine-grained control over file<br>permissions and access |
|         |                                                                                                    |

| Resource Management |                                                                             |
|---------------------|-----------------------------------------------------------------------------|
| strace              | Traces system calls signals of a running program                            |
| ltrace              | Traces library calls of a running program                                   |
| nice or renice      | Sets and modifies the priority of a<br>running process                      |
| taskset             | Assigns a specific processor or a set of<br>processors to a running process |
| <u>kill</u>         | Terminate a running process                                                 |
| pkill               | Terminate a process or processes by their<br>name or other attribute        |
| <u>killall</u>      | Terminate all processes with a specific<br>name                             |
|                     | name                                                                        |

# 

|                                      | Software Management                                           |
|--------------------------------------|---------------------------------------------------------------|
| yum module                           |                                                               |
| remove<br>module_name:st             | Remove a specific module stream and its dependencies          |
| ream                                 |                                                               |
| yum module<br>reset<br>module:stream | Reset a specific module stream and remove all of its profiles |
| yum module list                      | Display a list of all available modules and their streams     |
| rpmchecksig                          | Check RPM signature                                           |

| Archieve Commands |                                                            |
|-------------------|------------------------------------------------------------|
| <u>tar</u>        | Create, extract and manage files in various archive format |
| сріо              | Create or extract archives in the cpio format              |
| <u>zip</u>        | Compress files and directories into a .zip archive format  |
| xz                | Compress and decompress files using .xz compression format |

| Network Commands |                                                               |  |
|------------------|---------------------------------------------------------------|--|
| <u>dig</u>       | Queries DNS servers to get DNS details                        |  |
| nmcli            | Manage network connections                                    |  |
| ip addr show     | Display IP addresses and network<br>information of the system |  |
| nmcli con show   | Show the available network connections and their status       |  |
| address          | Specifies the IP address to assign to a network interface     |  |
| nmcli con up     | Bring up a network connection                                 |  |
| nmcli con mod    | Modify a network connection                                   |  |

**Cheat Sheet** 

| F                                                              | Resource Management                                                                           |
|----------------------------------------------------------------|-----------------------------------------------------------------------------------------------|
| SS                                                             | Displays network connections statistics                                                       |
| 55                                                             | and information                                                                               |
| tuna                                                           | Tune system performance                                                                       |
|                                                                | Monitors system resources and                                                                 |
| pcp atop                                                       | performance, including CPU usage,                                                             |
|                                                                | memory usage, and disk I/O                                                                    |
|                                                                | Displays real-time information about the                                                      |
| <u>top</u>                                                     | processes running on the system                                                               |
|                                                                |                                                                                               |
|                                                                | Displays a snapshot of the processes                                                          |
| ps                                                             | running on the system, including process                                                      |
|                                                                | IDs, resource usage, and other attributes                                                     |
|                                                                | Collects and reports system activity data,                                                    |
| sar                                                            | including CPU usage, memory usage, disk                                                       |
| 501                                                            | I/O, and network activity                                                                     |
|                                                                | Reports input/output statistics for block                                                     |
| iostat                                                         | devices, including CPU utilization, I/O                                                       |
| iostat                                                         | operations per second                                                                         |
|                                                                | operations per second                                                                         |
|                                                                | Displays virtual memory statistics,                                                           |
| <u>vmstat</u>                                                  | including systemwide statistics on CPU                                                        |
|                                                                | usage, memory usage, and disk I/O                                                             |
|                                                                |                                                                                               |
|                                                                | Reports processor related statistics,                                                         |
| mpstat                                                         | including utilization, idle time, and other                                                   |
|                                                                | metrics                                                                                       |
| numastat                                                       | Reports non-uniform memory access                                                             |
|                                                                | allocation statistics for a system                                                            |
| pcp dstat                                                      | Collects system performance data                                                              |
|                                                                | Reports input/output statistics for block                                                     |
| pmiostat                                                       | devices with advanced features                                                                |
|                                                                |                                                                                               |
| <u>df</u>                                                      | Reports disk usage statistics for a file                                                      |
|                                                                | system, including the amount of free and                                                      |
|                                                                | used space                                                                                    |
|                                                                |                                                                                               |
|                                                                |                                                                                               |
|                                                                | User Management                                                                               |
|                                                                | User Management                                                                               |
| system -config -user                                           | User Management Manage user and group accounts                                                |
|                                                                | Manage user and group accounts                                                                |
|                                                                |                                                                                               |
| gnome -control -<br>center                                     | Manage user and group accounts<br>Manage system settings                                      |
| system -config -user<br>gnome -control -<br>center<br>useradd  | Manage user and group accounts                                                                |
| gnome -control -<br>center<br><u>useradd</u>                   | Manage user and group accounts<br>Manage system settings<br>Create a new user                 |
| gnome -control -<br>center                                     | Manage user and group accounts<br>Manage system settings                                      |
| gnome -control -<br>center<br><mark>useradd</mark>             | Manage user and group accounts<br>Manage system settings<br>Create a new user                 |
| gnome -control -<br>center<br><u>useradd</u><br><u>userdel</u> | Manage user and group accounts Manage system settings Create a new user Delete a user account |

Md Zahidul Islam Laku

Prepared By:

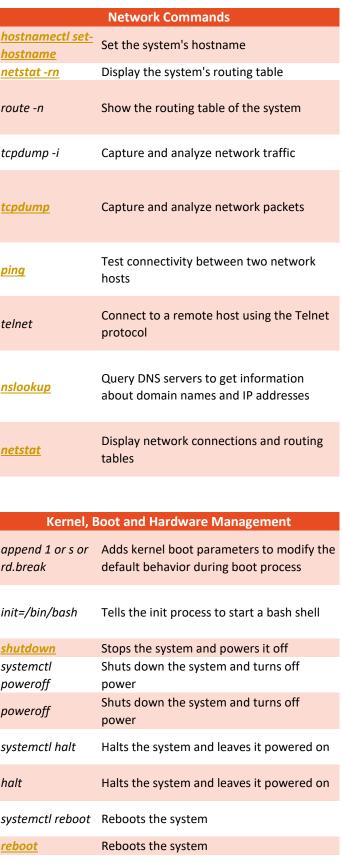

LINUXSIMPLY

Copyright ©2023 www.linuxsimply.com | All rights reserved.

**Cheat Sheet** 

|                             | User Management                                                               |
|-----------------------------|-------------------------------------------------------------------------------|
| id                          | Display user and group ID information                                         |
| <u>groupadd</u>             | Create a new group                                                            |
| groupdel                    | Delete a group                                                                |
| <u>groupmod</u>             | Modify an existing group                                                      |
| /etc/group                  | Stores group information                                                      |
| <u>passwd</u>               | Change a user's password                                                      |
| visudo                      | Edit /etc/sudoers file                                                        |
| <u>chage</u>                | Manage password expiration and aging policies                                 |
| w                           | Display information about logged-in users                                     |
| vipw                        | Edit /etc/passwd file                                                         |
|                             | Security and Identity                                                         |
| semanage                    | Manage SELinux policy modules and<br>configuration                            |
| setsebool                   | Modify SElinux boolean values                                                 |
| system -config -<br>selinux | Manage SELinux policy settings                                                |
| restorecon                  | Restore default SELinux security contexts on files and directories            |
| chcon                       | Modify SELinux security contexts on files<br>and directories                  |
| sealert                     | Analyze SELinux audit logs and provide recommendations for policy changes     |
| authconfig                  | Configure various system authentication settings, including LDAP and Kerberos |
| authconfiq -tui             | Launch the text-based user interface version of the authconfig tool           |
| authconfiq -gtk             | Launch the graphical user interface version of the authconfig tool            |
| authselect                  | Configure authentication settings for<br>local users and services             |
| getend                      | Retrieve system account information, including user and group information     |

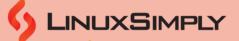

| Kernel, Boot and Hardware Management |                                                                         |  |
|--------------------------------------|-------------------------------------------------------------------------|--|
| systemctl set -<br>default           | Sets the default for the system at the boot time                        |  |
| grub2 -mkconfig                      | Regenerate GRUB configuration file                                      |  |
| grub -set -default                   | Sets the default GRUB entry                                             |  |
| lshw                                 | Displays detailed information about the system's hardware configuration |  |
| modprobe                             | Add or remove kernel modules from the<br>Linux kernel                   |  |
| udev                                 | Dynamic device management system for Linux                              |  |
| sysctl -a                            | Displays kernel parameters and their values                             |  |
| modprobe -r                          | Remove kernel modules from the Linux kernel                             |  |
| rpm -q kernel<br>uname -r            | Display information about the installed kernel version                  |  |

Prepared By:

including user and group information